# **V\_hostDB Documentation**

*Release 1.0.1*

**Ali Mostafa**

**Dec 05, 2021**

## Contents:

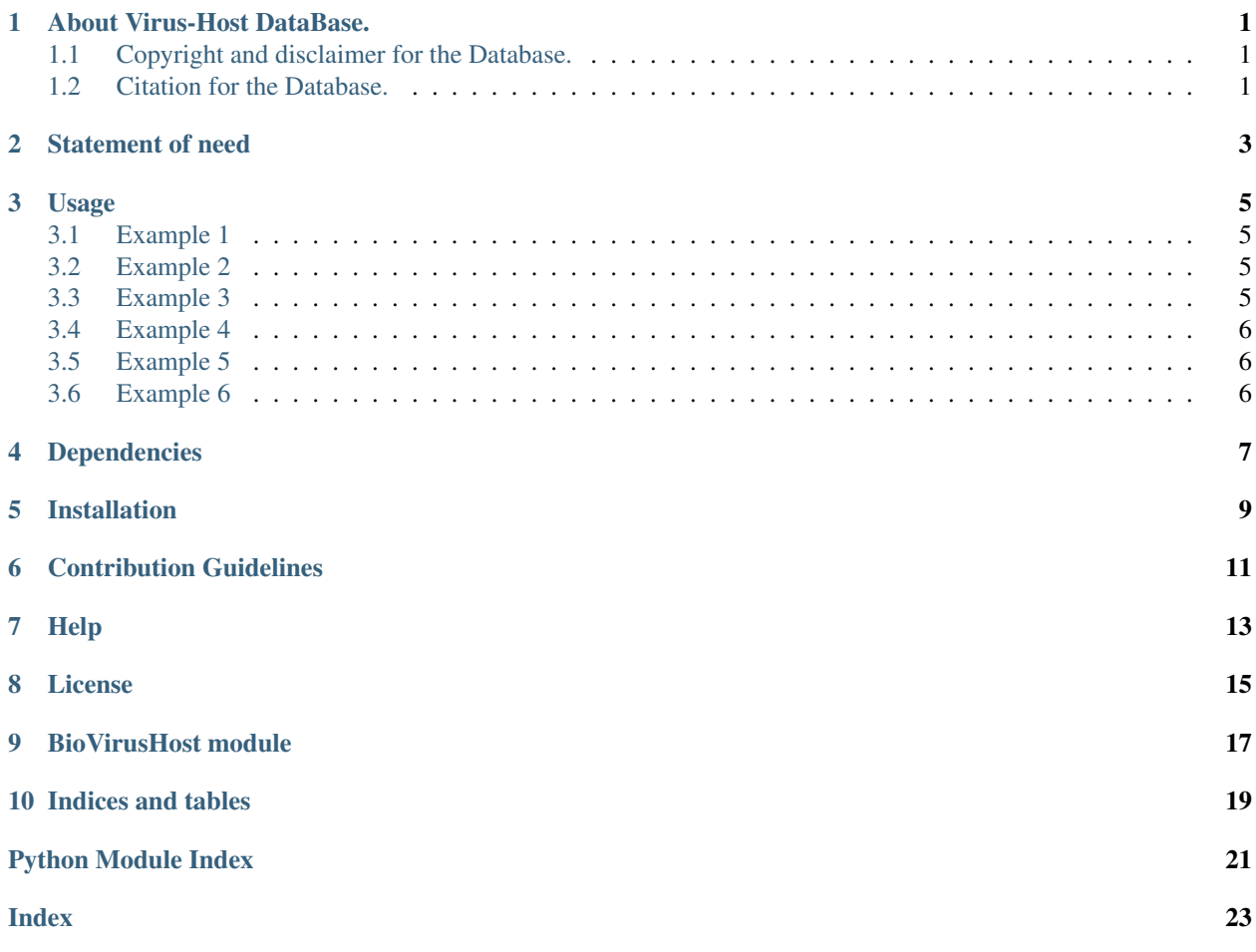

### About Virus-Host DataBase.

<span id="page-4-0"></span>Virus-Host is a database providing information for the virus and its hosts' relationships. It covers viruses with only complete genomes stored in NCBI/RefSeq and GenBank whose accession numbers are listed in EBI Genomes. For more information see: <https://www.genome.jp/virushostdb/note.html>

For the number of viruses in the database and more statistics see : <https://www.genome.jp/virushostdb/stat.html>

## <span id="page-4-1"></span>**1.1 Copyright and disclaimer for the Database.**

Virus-Host DB is an original database product, copyright Laboratory of Chemical Life Science.

## <span id="page-4-2"></span>**1.2 Citation for the Database.**

Mihara, T., Nishimura, Y., Shimizu, Y., Nishiyama, H., Yoshikawa, G., Uehara, H., Hingamp, P., Goto, S., and Ogata, H.; Linking virus genomes with host taxonomy. Viruses 8, 66 doi:10.3390/v8030066 (2016).

## Statement of need

<span id="page-6-0"></span>BioVirusHost is a simple Python interface to query the information from Virus-Host DB. Virus-Host DB provides a collection of viruses and their host information, and it is the biggest database for now ( see : [https://www.genome.jp/](https://www.genome.jp/virushostdb/stat.html) [virushostdb/stat.html](https://www.genome.jp/virushostdb/stat.html) ).

The need to access the information from the Virus-Host DB in a simple pythonic way is very useful for collecting data about viruses and hosts. BioVirusHost is a package that allows connecting to the Virus-Host DB API and parses information from it.

Virus-Host DB does not provide API documentation or examples, hence BioVirusHost was developed to connect, get, and parse information fast and easy.

### Usage

### <span id="page-8-1"></span><span id="page-8-0"></span>**3.1 Example 1**

Search for virus hosts by virus scientific name.

for i\_result in BioVirusHost.v\_search(["Caprine parainfluenza virus 3","Human parainfluenza virus 1 strain Washington print (i\_result)

This will return generator object for Data frame(s) contains ( virus (species) name, virus lineage, hostname, and host lineage ).

### <span id="page-8-2"></span>**3.2 Example 2**

Search for virus hosts by host scientific name.

#### for i\_result in BioVirusHost.h\_search(["Abutilon","Abelmoschus manihot"]): print (i\_result)

This will return a generator object for Data frame(s) contains ( virus (species) name, virus lineage, hostname, and host lineage ).

### <span id="page-8-3"></span>**3.3 Example 3**

Search for virus hosts by virus TAX id.

```
for i_result in BioVirusHost.v_tax_search([443876,438782]): print (i_result)
```
This will return generator object for Data frame(s) contains ( virus (species) name, virus lineage, hostname, and host lineage ).

### <span id="page-9-0"></span>**3.4 Example 4**

Search for virus hosts by host tax id.

```
for i_result in BioVirusHost.h_tax_search([183220,3630]): print (i_result)
```
This will return a generator object for Data frame(s) contains ( virus (species) name, virus lineage, hostname, and host lineage ).

## <span id="page-9-1"></span>**3.5 Example 5**

Advanced search for virus hosts using virus lineage and a specific host.

```
for i_result in BioVirusHost.comp_query("phasianinae","adenoviridae"): print (i_result)
```
This will return a generator object for Data frame(s) contains ( virus (species) name, virus lineage, hostname, and host lineage ).

## <span id="page-9-2"></span>**3.6 Example 6**

Get more information about the virus or its host.

This will return:

1- A data frame contains information about a virus (only) as genome type if host\_info = False (default).

print (BioVirusHost.more\_info("318490", ["A.N.Other@example.com"](mailto:A.N.Other@example.com)))

- 2- A generator object for Data frame(s) contains infromation about hosts (only), if host\_info = T.
	- for i\_result in BioVirusHost.more\_info("318490", ["A.N.Other@example.com"](mailto:A.N.Other@example.com),True): print (i\_result)

Dependencies

- <span id="page-10-0"></span>• pandas
- Biopython

Installation

<span id="page-12-0"></span>Using pip:

pip install BioVirusHost

## Contribution Guidelines

<span id="page-14-0"></span>To report bugs or seek support please open an issue on this repository. Contributions to the software are welcome; please open an issue for further discussion on github: .

Help

<span id="page-16-0"></span>If you need more help please contact [ali.mo.anwar@std.agr.cu.edu.eg.](mailto:ali.mo.anwar@std.agr.cu.edu.eg)

### License

#### <span id="page-18-0"></span>MIT License

#### Copyright (c) 2019 AliYoussef96

Permission is hereby granted, free of charge, to any person obtaining a copy of this software and associated documentation files (the "Software"), to deal in the Software without restriction, including without limitation the rights to use, copy, modify, merge, publish, distribute, sublicense, and/or sell copies of the Software, and to permit persons to whom the Software is furnished to do so, subject to the following conditions:

The above copyright notice and this permission notice shall be included in all copies or substantial portions of the Software.

THE SOFTWARE IS PROVIDED "AS IS", WITHOUT WARRANTY OF ANY KIND, EXPRESS OR IMPLIED, INCLUDING BUT NOT LIMITED TO THE WARRANTIES OF MERCHANTABILITY, FITNESS FOR A PAR-TICULAR PURPOSE AND NONINFRINGEMENT. IN NO EVENT SHALL THE AUTHORS OR COPYRIGHT HOLDERS BE LIABLE FOR ANY CLAIM, DAMAGES OR OTHER LIABILITY, WHETHER IN AN ACTION OF CONTRACT, TORT OR OTHERWISE, ARISING FROM, OUT OF OR IN CONNECTION WITH THE SOFT-WARE OR THE USE OR OTHER DEALINGS IN THE SOFTWARE.

## BioVirusHost module

#### <span id="page-20-2"></span><span id="page-20-1"></span><span id="page-20-0"></span>BioVirusHost.**comp\_query**(*host*, *virus\_lineage*)

Advanced search for virus hosts using virus lineage and a specific host

#### **Parameters**

- **host**  $(str)$  $(str)$  $(str)$  target host name or tax id
- **virus\_lineage** ([str](https://docs.python.org/3/library/stdtypes.html#str)) virus lineage
- Returns A generator object for Data frame(s) contains ( virus (species) name, virus lineage, host name, and host lineage )

#### Raises

- TypeError if argument (host) is not a str
- TypeError if argument (virus\_lineage) is not a str

#### BioVirusHost.**h\_search**(*h\_query*)

Search for virus hosts by host scientific name

**Parameters**  $\mathbf{v}_\text{query}(\text{list}) - \text{list of host(s)}$  $\mathbf{v}_\text{query}(\text{list}) - \text{list of host(s)}$  $\mathbf{v}_\text{query}(\text{list}) - \text{list of host(s)}$  **scientific name** 

Returns A generator object for Data frame(s) contains ( virus (species) name, virus lineage, host name, and host lineage )

Raises TypeError if argument (h\_query) is not a list

BioVirusHost.**h\_tax\_search**(*tax\_query*)

Search for virus hosts by host tax id

Parameters tax\_query ([list](https://docs.python.org/3/library/stdtypes.html#list)) – list of host(s) tax id

Returns A generator object for Data frame(s) contains ( virus (species) name, virus lineage, host name, and host lineage )

Raises TypeError if argument (tax\_query) is not a list

BioVirusHost.**more\_info**(*v\_query*, *email*, *host\_info=False*) Get more information about the virus or its host

#### <span id="page-21-0"></span>**Parameters**

- **v\_query** ([str](https://docs.python.org/3/library/stdtypes.html#str) or [int](https://docs.python.org/3/library/functions.html#int)) target virus name or tax id
- **email**  $(str)$  $(str)$  $(str)$  your email address, required by the NCBI server
- **host\_info** ([bool](https://docs.python.org/3/library/functions.html#bool)) default = False

#### Returns

A dataframe contains information about a virus (only) as genome type, if host\_info = False (default)

A generator object for Data frame(s) contains infromation about hosts (only), if host\_info = True

#### Raises

- TypeError if argument (v\_query) is not a str
- TypeError if argument (email) is not a str

#### BioVirusHost.**v\_search**(*v\_query*)

Search for virus hosts by virus scientific name

**Parameters**  $\mathbf{v}_\text{query}(\text{list}) - \text{list of virus}(\text{es})$  $\mathbf{v}_\text{query}(\text{list}) - \text{list of virus}(\text{es})$  $\mathbf{v}_\text{query}(\text{list}) - \text{list of virus}(\text{es})$  **scientific name** 

Returns A generator object for Data frame(s) contains ( virus (species) name, virus lineage, host name, and host lineage )

Raises TypeError if argument (v\_quer) is not a list

#### BioVirusHost.**v\_tax\_search**(*tax\_query*)

Search for virus hosts by virus TAX id

Parameters tax\_query ([list](https://docs.python.org/3/library/stdtypes.html#list)) – list of virus(s) TAX id

Returns A generator object for Data frame(s) contains ( virus (species) name, virus lineage, host name, and host lineage )

Raises TypeError if argument (tax\_query) is not a list

Indices and tables

- <span id="page-22-0"></span>• genindex
- modindex
- search

Python Module Index

<span id="page-24-0"></span>b

BioVirusHost, [17](#page-20-1)

## Index

## <span id="page-26-0"></span>B

BioVirusHost (*module*), [17](#page-20-2)

## C

comp\_query() (*in module BioVirusHost*), [17](#page-20-2)

## H

h\_search() (*in module BioVirusHost*), [17](#page-20-2) h\_tax\_search() (*in module BioVirusHost*), [17](#page-20-2)

## M

more\_info() (*in module BioVirusHost*), [17](#page-20-2)

## V

v\_search() (*in module BioVirusHost*), [18](#page-21-0) v\_tax\_search() (*in module BioVirusHost*), [18](#page-21-0)